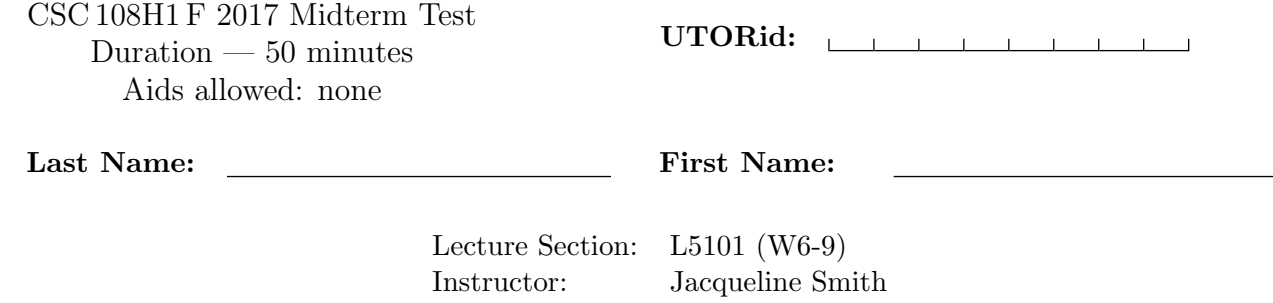

Do not turn this page until you have received the signal to start. (Please fill out the identification section above, write your name on the back of the test, and read the instructions below.) Good Luck!

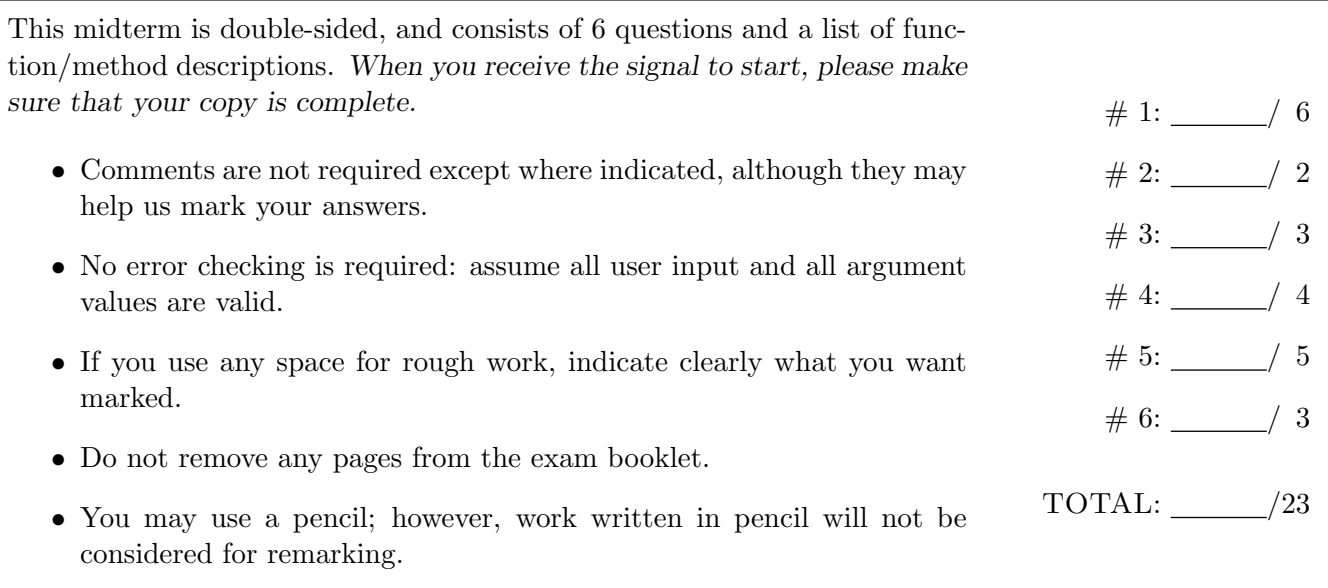

# Question 1. [6 MARKS]

Beside each code fragment in the table below, write what is printed when the code fragment is executed. If the code would cause an error, write ERROR and give a brief explanation.

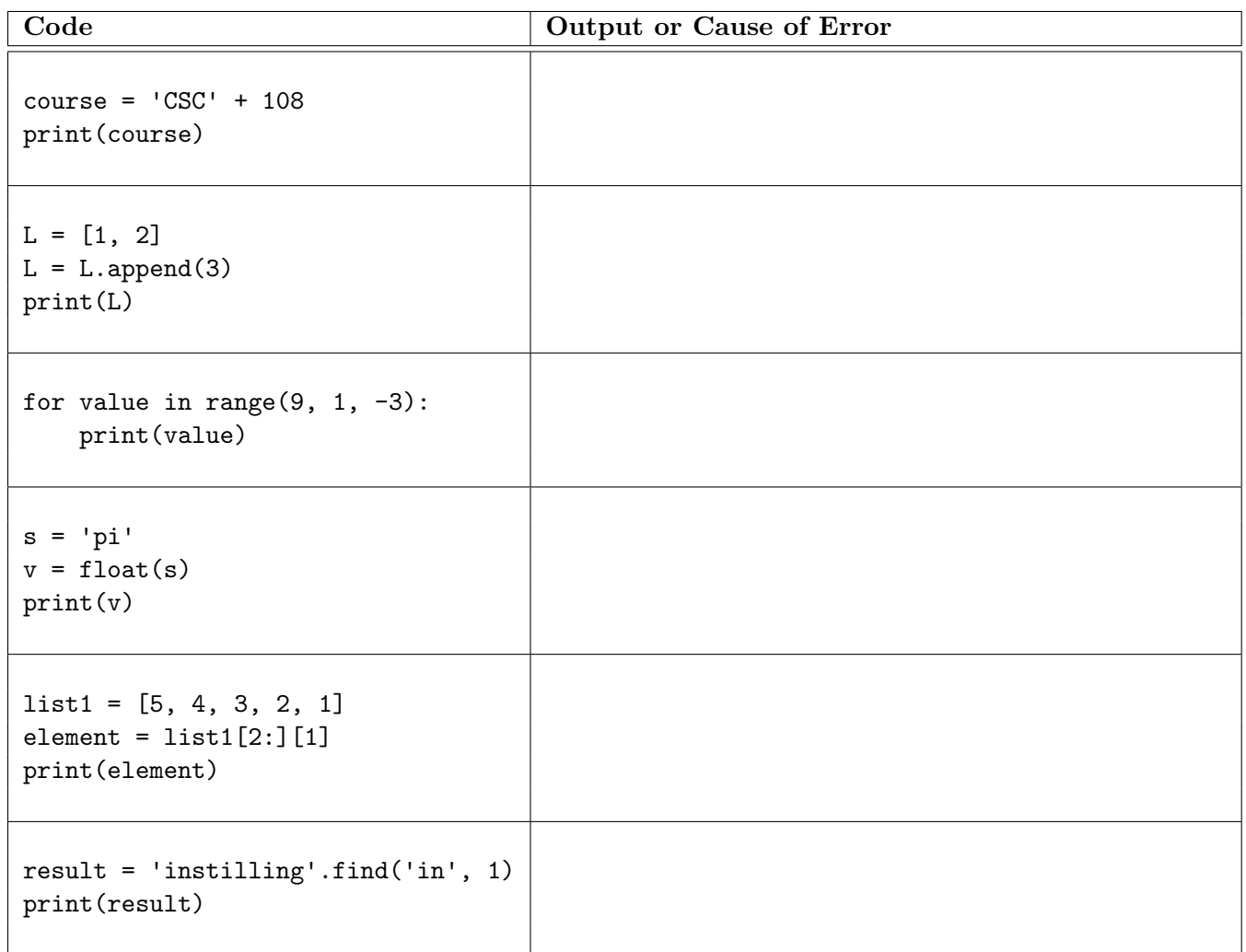

#### Question 2. [2 MARKS]

Complete the docstring examples with arguments that will cause the function calls to return the values shown.

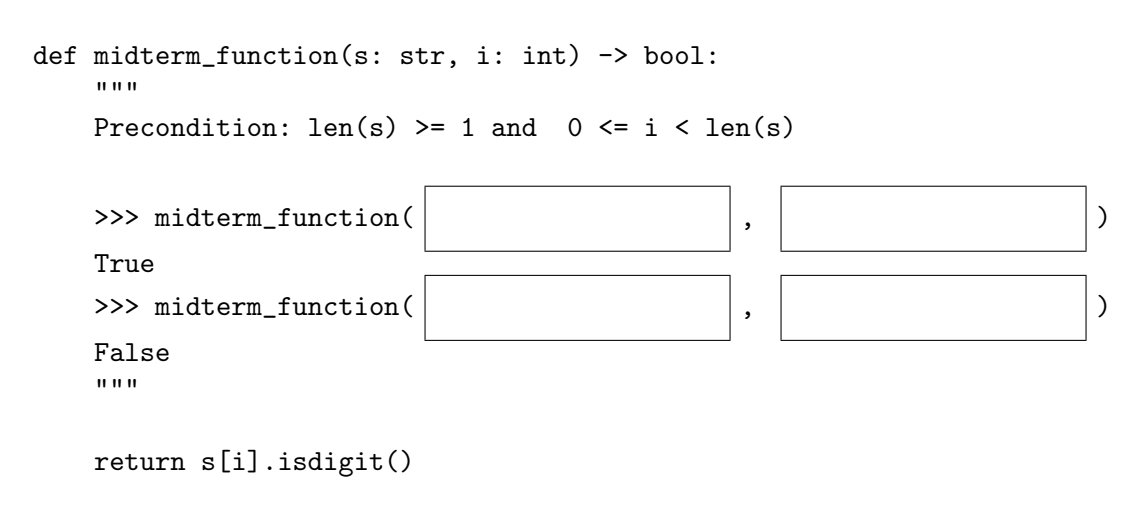

#### Question 3. [3 MARKS]

Step 1 of the Function Design Recipe (docstring examples) has been completed for the function repeat\_string. Complete steps 2 and 3 of the Function Design Recipe: Fill in the function header (including the type contract) and write a good description.

Do not write the function body. Do not include preconditions.

```
def repeat_string
       \overline{"""
```

```
>>> repeat_string('abc', '|')
'abc|abc'
>>> repeat_string('', 'x')
'x'
>>> repeat_string('4', '')
'44'
"""
# DO NOT WRITE THE BODY OF THIS FUNCTION
```
### Question 4. [4 MARKS]

Complete the following function according to its docstring.

```
def pet_licence_fee(dogs: int, cats: int) -> int:
   """Return the pet licence fee (in dollars) for a household that has the
   given number of dogs and cats, according to the following fee schedule:
   total number of dogs and cats licence fee
   ----------------------------- -----------
   0 0 dollars
   1 to 3, inclusive 60 dollars
   over 3 100 dollars
   The licence fee is doubled if there are more dogs than cats in the
   household.
   Precondition: dogs >= 0 and cats >= 0>>> pet_licence_fee(1, 1)
   60
   >>> pet_licence_fee(3, 2)
   200
   >>> pet_licence_fee(2, 3)
```
100  $\bf 0$  ""  $\bf 0$ 

## Question 5. [5 MARKS]

Complete the following function according to its docstring.

```
def num_upper_digits_same(s: str) -> bool:
   """Return True if and only if s contains the same number of uppercase
   letters as digits.
   >>> num_upper_digits_same('CSC108')
   True
   >>> num_upper_digits_same('COMPUTER SCIENCE 108')
   False
   >>> num_upper_digits_same('apple')
   True
   \cdots "
```
#### Question 6. [3 MARKS]

Fill in the box with the while loop condition required for the function to work as described in its docstring.

```
def find_lowercase_vowel(msg: str) -> int:
   """Return the index of the first lowercase vowel (a, e, i, o, u) in msg,
   or the length of msg if it does not contain any lowercase vowels.
   >>> find_lowercase_vowel('cats')
   1
   >>> find_lowercase_vowel('python')
   4
   >>> find_lowercase_vowel('AbcdE')
   5
   \bf 0 \bf 0 \bf 0i = 0while \vert :
      i = i + 1return i
```
[Use the space below for rough work. This page will not be marked unless you clearly indicate the part of your work that you want us to mark.]

Last Name: First Name:

Short Python function/method descriptions: \_\_builtins\_\_:  $int(x: object) \rightarrow int$ Convert x to an integer, if possible. A floating point argument will be truncated towards zero.  $len(x: object) \rightarrow int$ Return the length of list, tuple, or string x. print(values: object) -> None Prints the values. range([start: int], stop: int, [step: int]) -> list-like-object of int Return the integers starting with start and ending with stop - 1 with step specifying the amount to increment (or decrement). If start is not specified, the sequence starts at 0. If step is not specified, the values are incremented by 1. str(x: object) -> str Return an object converted to its string representation, if possible. str: x in s -> bool Produce True if and only if string x is in string s. S.count(sub: str[, start: int[, end: int]]) -> int Return the number of non-overlapping occurrences of substring sub in string S[start:end]. Optional arguments start and end are interpreted as in slice notation. S.find(sub:  $str[, i: int]$ ) -> int Return the lowest index in S (starting at S[i], if i is given) where the string sub is found or -1 if sub does not occur in S. S.isalpha() -> bool Return True if and only if all characters in S are alphabetic and there is at least one character in S.  $S.isalnum() \rightarrow bool$ Return True if and only if all characters in S are alphanumeric and there is at least one character is S.  $S.isdigit() \rightarrow bool$ Return True if and only if all characters in S are digits and there is at least one character in S. S.islower() -> bool Return True if and only if all cased characters in S are lowercase and there is at least one cased character in S. S.isupper() -> bool Return True if and only if all cased characters in S are uppercase and there is at least one cased character in S.  $S.lower()$  -> str Return a copy of the string S converted to lowercase. S.replace(old: str, new: str) -> str Return a copy of string S with all occurrences of the string old replaced with the string new.  $S.upper() \rightarrow str$ Return a copy of the string S converted to uppercase. list: x in L -> bool Produce True if and only if object x is in list L L.append(item: object) -> None Append item to end of list L. L.extend(items: iterable) -> None Extend list L by appending elements from items. Strings and lists are iterables whose elements are characters and list items respectively.